$VB$  (2) PDF

https://www.100test.com/kao\_ti2020/137/2021\_2022\_\_E8\_AE\_A1\_  $E7AE_97E69C_BA_E7_C97_137621.htm$  2

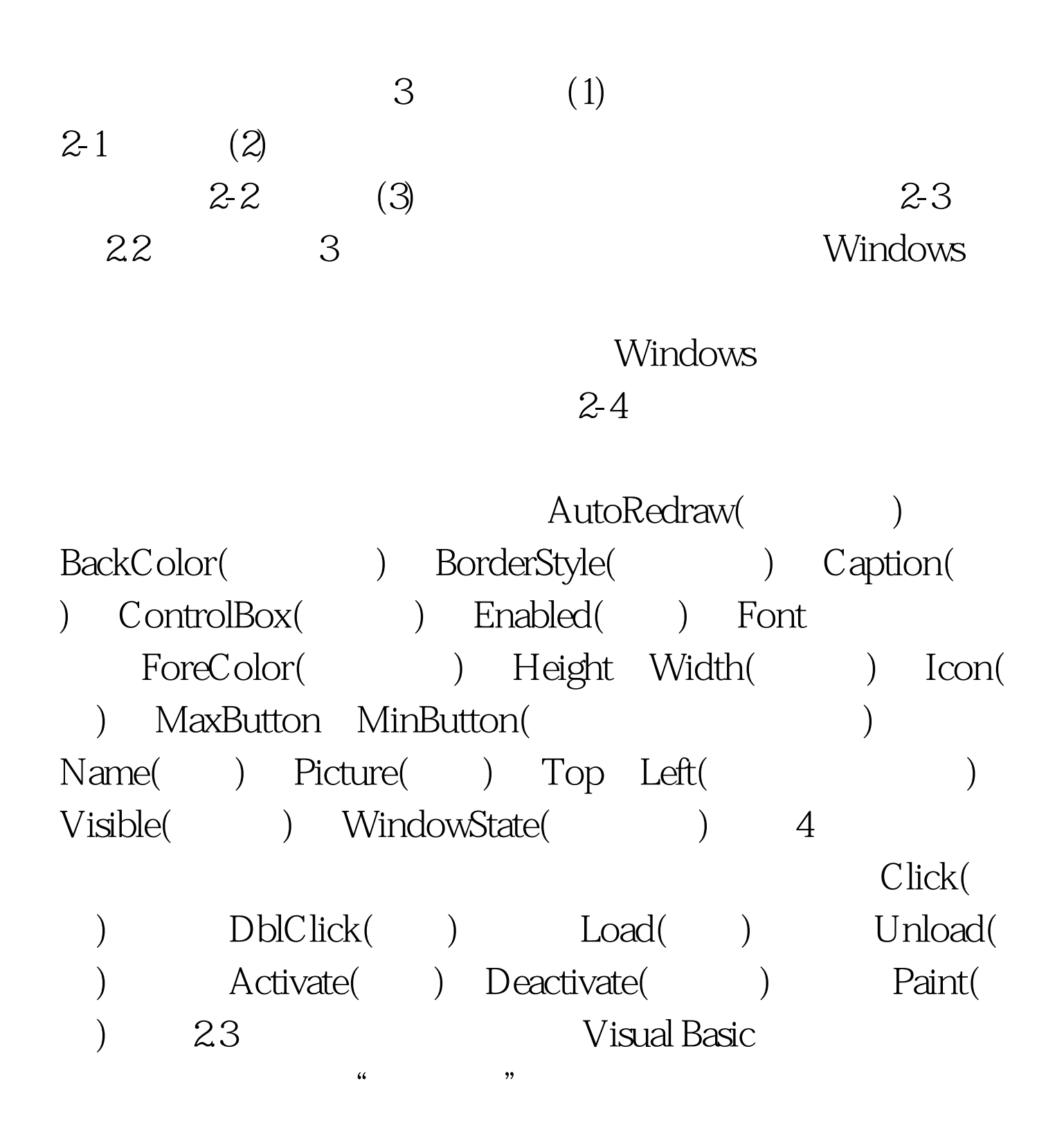

## Visual Basic

 $100Test$ www.100test.com